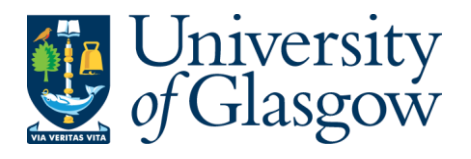

### **Hello College of Science and Engineering colleagues (except Psychology who will move with MVLS),**

Information Services are upgrading your email to a much bigger mailbox (50Gb!), a better interface and great collaboration features. The IT Helpdesk will let you know a few days before, and will remind you just before the upgrade too, with all the information you'll need. Sometimes staff don't notice, so this is what you need to know.

You may not need to do anything at all, though your PC may ask you to restart Outlook

**You MAY need to delete, then re-configure, your account settings on mobile devices You WILL need to delete, then re-configure, your account settings on Macs You WILL need to delete, then re-configure, your account settings on IMAP clients** find out how at:-

# **[gla.ac.uk/it/staffemail/upgrade/](http://gla.ac.uk/it/staffemail/upgrade/)**

#### **Please hang fire asking for help if:-**

- **shared mailboxes** do not appear immediately. They may take a while to first appear and could appear at different times. Please wait 3 hours for them all to appear before calling helpdesk
- **EXTED Shared mailboxes with staff outside your department are not yet upgraded (MVLS)** read about [how you can access pre-upgrade shared mailboxes until everyone else is upgraded too](https://www.gla.ac.uk/myglasgow/it/staffemail/upgrade/)
- you use Office 2011 for Mac It is no longer supported. The minimum Outlook for Mac version for Exchange Online is 2016. Download up-to-date Office for Mac at office365.gla.ac.uk

#### **Schedule**

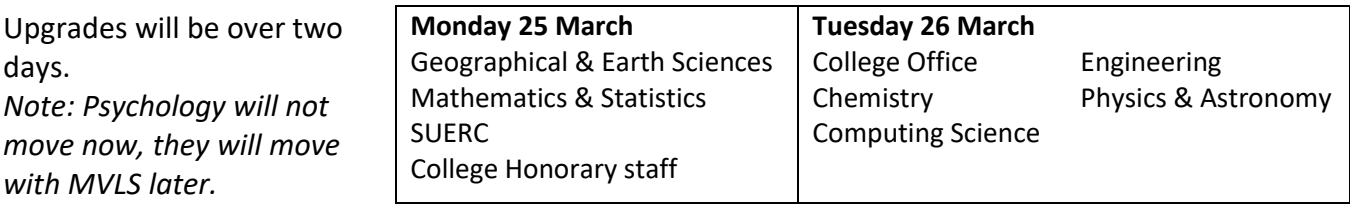

## **How to get help**

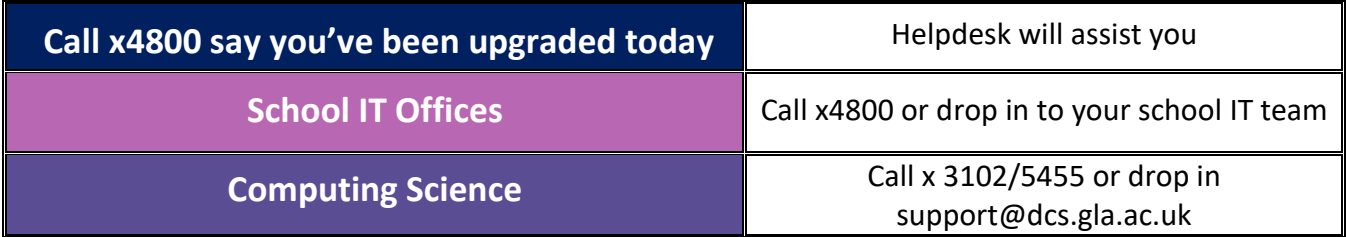

# **Now you are on Exchange Online**

## Get webmail at **office365.gla.ac.uk** login with your **@glasgow.ac.uk email address**

- set automatic locks on mobile devices (pin, fingerprint scanner and/or facial recognition; *not* pattern)
- upload your photo so it's easier to collaborate with colleagues
- get tips on how to collaborate better and save time (from link above)
	- staff on the pre-upgrade service **cannot** access your mailbox/calendar until they are upgraded. Upgrades are taking place every few weeks, and we will work to upgrade College of MVLS next.